# Atelier programmation/Robot

## – Programmation avec Bluebot

#### Séance n°6

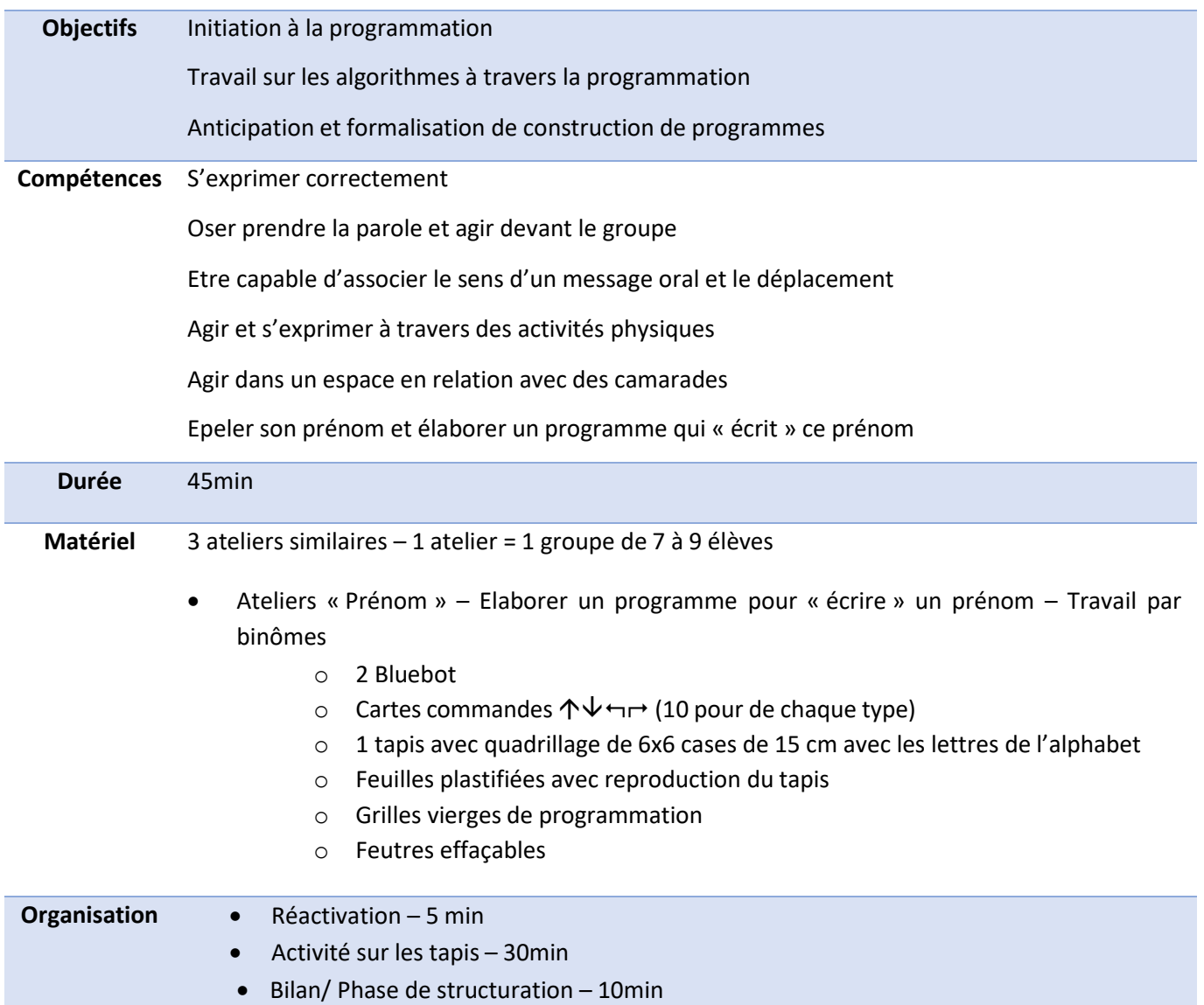

## Prérequis :

Avoir manipulé les Bluebot et connaitre les différentes actions associées aux commandes

### Déroulé :

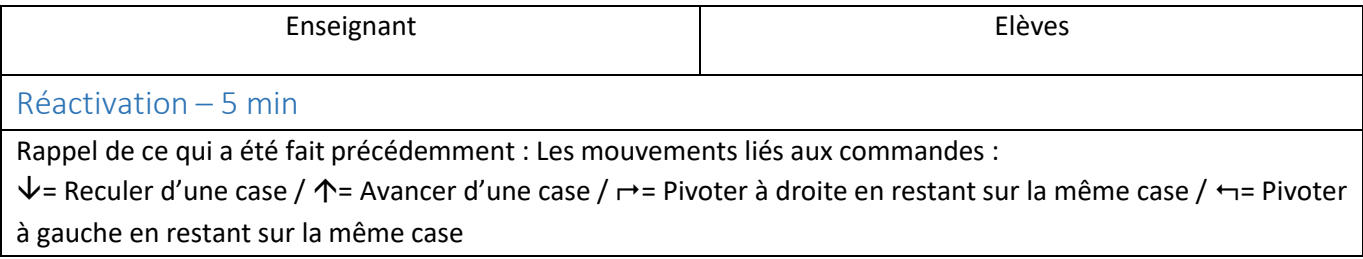

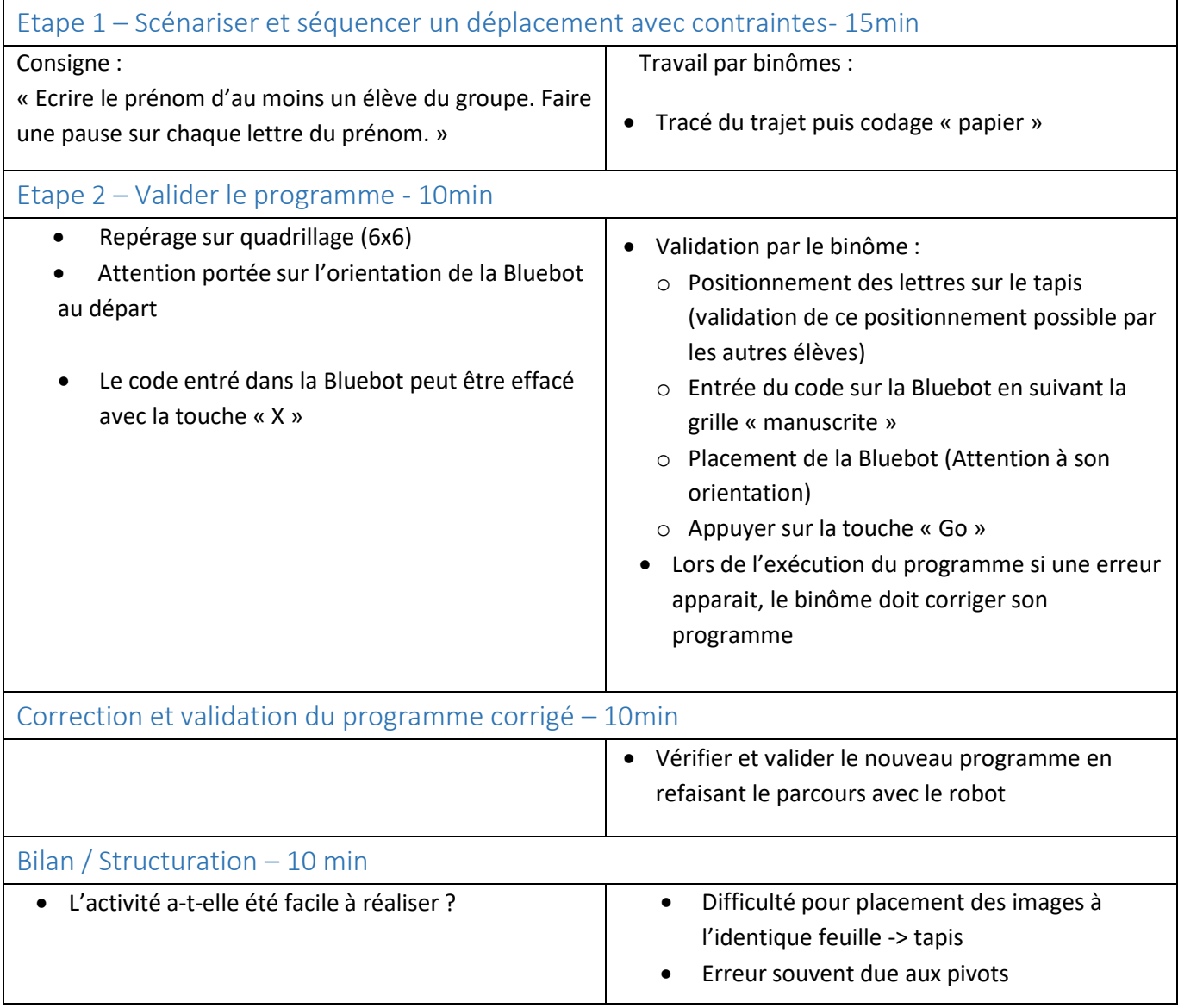

#### Prolongement :

Travailler sur des créations de parcours, des labyrinthes, des reproductions du quartier pour aller d'un endroit à un autre